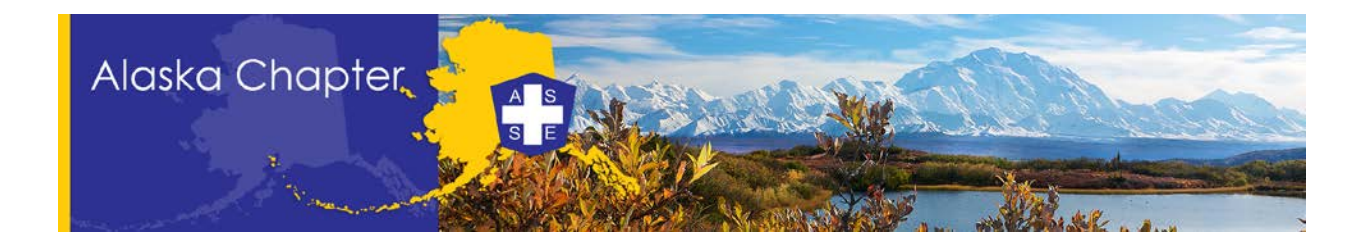

## **Inside This Issue**

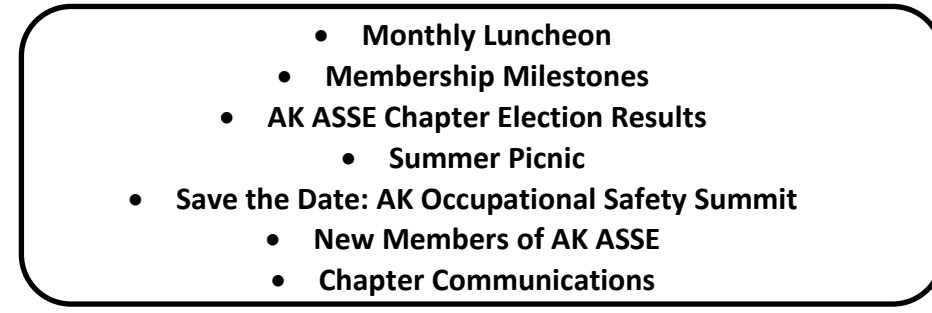

## **Monthly Luncheon**

Please join us on Tuesday, May 15, 2018, from 11:30am – 1pm, for our monthly ASSE luncheon meeting at the Petroleum Club of Anchorage, which is located at 3301 C Street, Suite 120, Anchorage, AK 99503.

After networking with your peers, we will have an opportunity to learn from Don Enslow, Owner/Operator of Solutions for Safety.

Don will be leading a presentation on examples of fire incidents at job sites; awareness of fire codes and how they apply to our jobs; fire safety at the work site and what to look for during site assessments; fire hazards and OSHA requirements for specific tasks; and emergency preparedness for potential fire situations.

For more details on the luncheon, please click here: [https://alaska.asse.org/encounters-news/alaska-asse](https://alaska.asse.org/encounters-news/alaska-asse-may-2018-luncheon-fire-prevention-and-the-safety-professional/)[may-2018-luncheon-fire-prevention-and-the-safety-professional/](https://alaska.asse.org/encounters-news/alaska-asse-may-2018-luncheon-fire-prevention-and-the-safety-professional/)

### **Membership Milestones**

As of May 1, 2018, the AK ASSE Chapter had 354 members. Below is the list of Chapter members that recently celebrated a membership milestone with ASSE. Congratulations!

Bradley Robey (10 years) **Jason Rutman (5 years)** Jason Rutman (5 years) Jill Gaylard (5 years) Sam Dick (5 years) Sam Dick (5 years) Charles Frey (5 years) Justin Harth (5 years)

Ben Lanich (5 years)

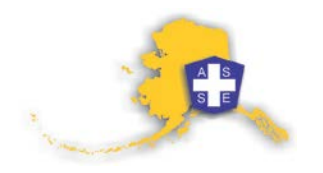

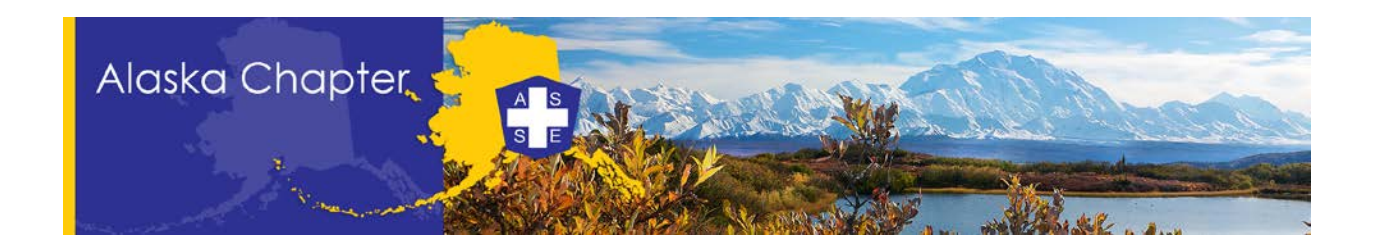

### **AK ASSE Chapter Election Results**

On behalf of outgoing AK ASSE Chapter President, Ryan Schubert, thank you to everyone that voted in the recent Alaska ASSE Chapter election.

Below are the results of the Alaska Chapter election.

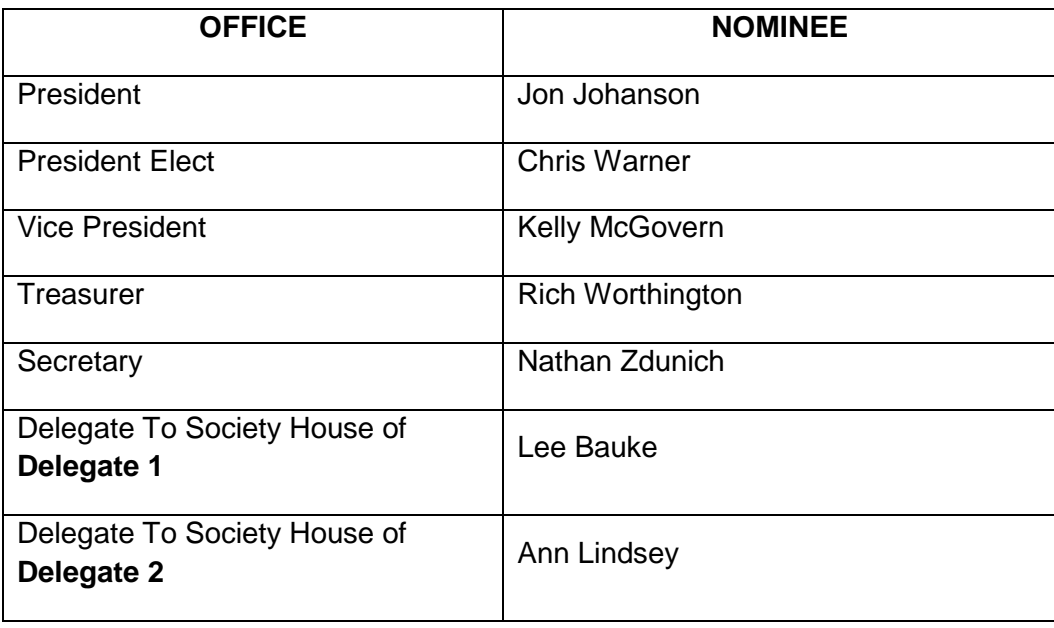

# **Annual Chapter Picnic**

Whether it's raining, snowing or sunny outside, you are invited to the annual **Alaska ASSE Chapter summer picnic**.

> **When**: June 19, 2018 **Time**: 11:30am – 1pm **Where**: Kincaid Park Picnic Shelter **Menu**: Burgers, hotdogs, chips, cake, water, soda, etc. **Agenda**: Eat, drink and be merry. **Cost**: Free

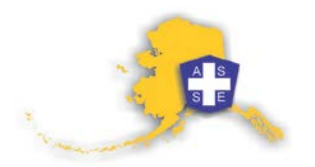

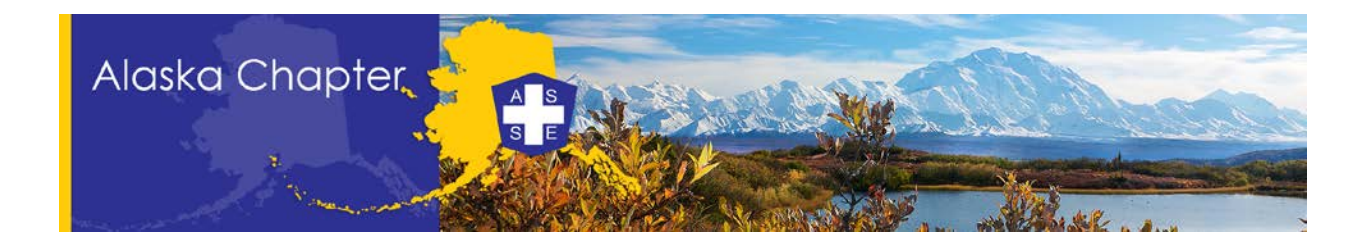

# **13th Annual Alaska Occupational Safety Summit**

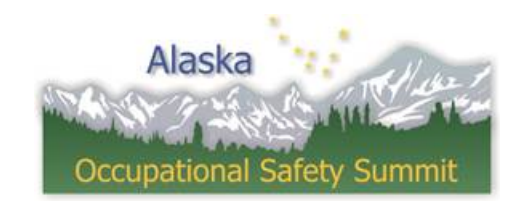

# **SAVE THE DATE**

#### Coming to Anchorage: **October 16 – 17, 2018** To be held at **the Hotel Captain Cook**

**Who should attend?** Professional Safety Directors, Safety Consultants & Professionals, Human Resource Professionals, Risk Managers, Collateral Duty Safety Officers, Project Safety Professionals, Frontline Supervisors, Business Owners and General Managers

**Coming Soon:** Details on Registration | Sponsorship | CEU's | Post Conference Seminars | Agenda

## **Welcome New Chapter Members!**

The Alaska Chapter continues to grow. The following individuals recently joined the AK Chapter. On behalf of the entire Membership, Welcome!

April 2018

**Rebekah Challans, Nicholas Hultberg, and Clifford McHendry**

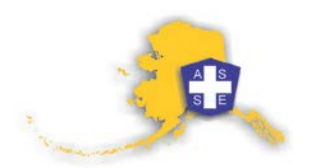

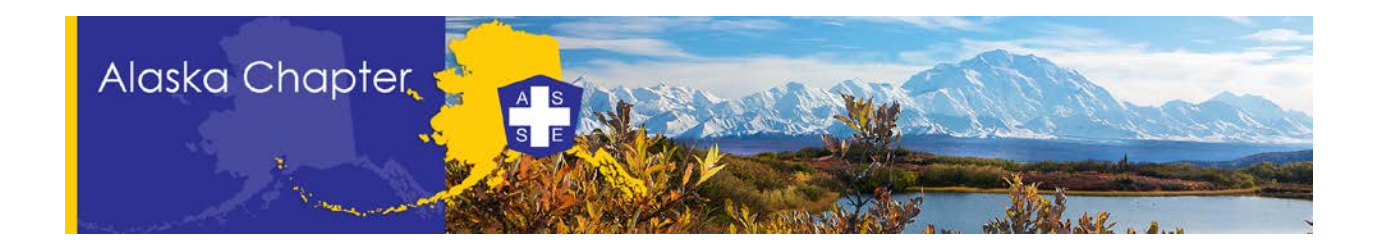

#### **Chapter Communications**

Several chapter members have voiced concerns that they are not getting emails from the Chapter. In many cases, it was learned that the chapter members unintentionally opted out of receiving emails from the Chapter. To ensure you are getting emails from the Chapter, follow the steps below to update your communication preferences.

- 1. Visi[t http://www.asse.org/](http://www.asse.org/) and login.
- 2. After logging in, you will see the Members Only section of the website. Scroll down until you see *Update Your Info* under the *Resources* heading. Click on *Update Your Info*.

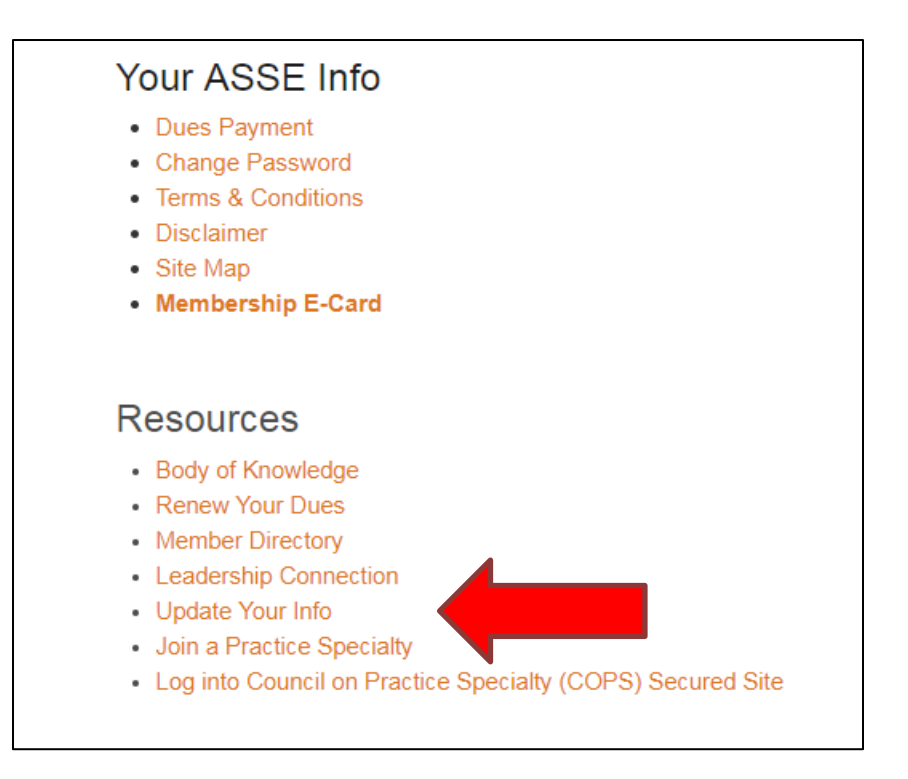

3. Next, click on *Update Information* under the *Account Details* heading.

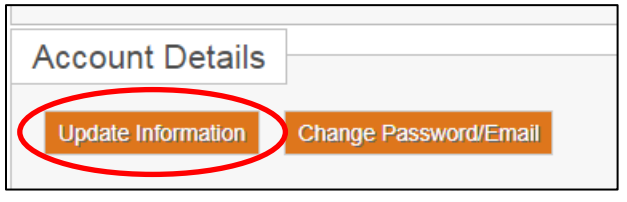

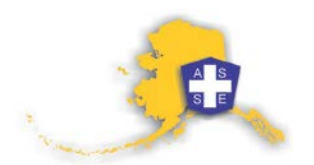

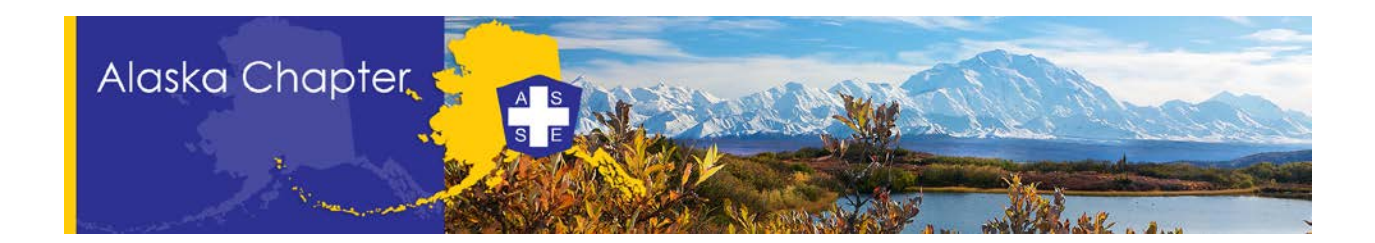

4. Scroll all the way to the bottom until you see "*Manage your email subscriptions here*." Click on "*here*"

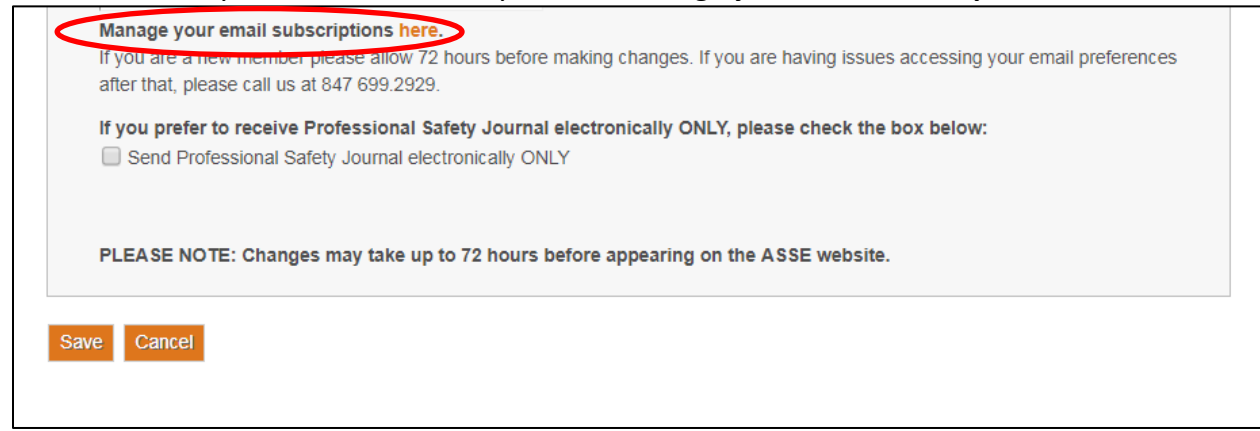

5. You now have the ability to select what communications you want. Ensure you mark the checkbox for "*Chapter and Region Content*" under the Communities heading. Finally, click on *Submit*.

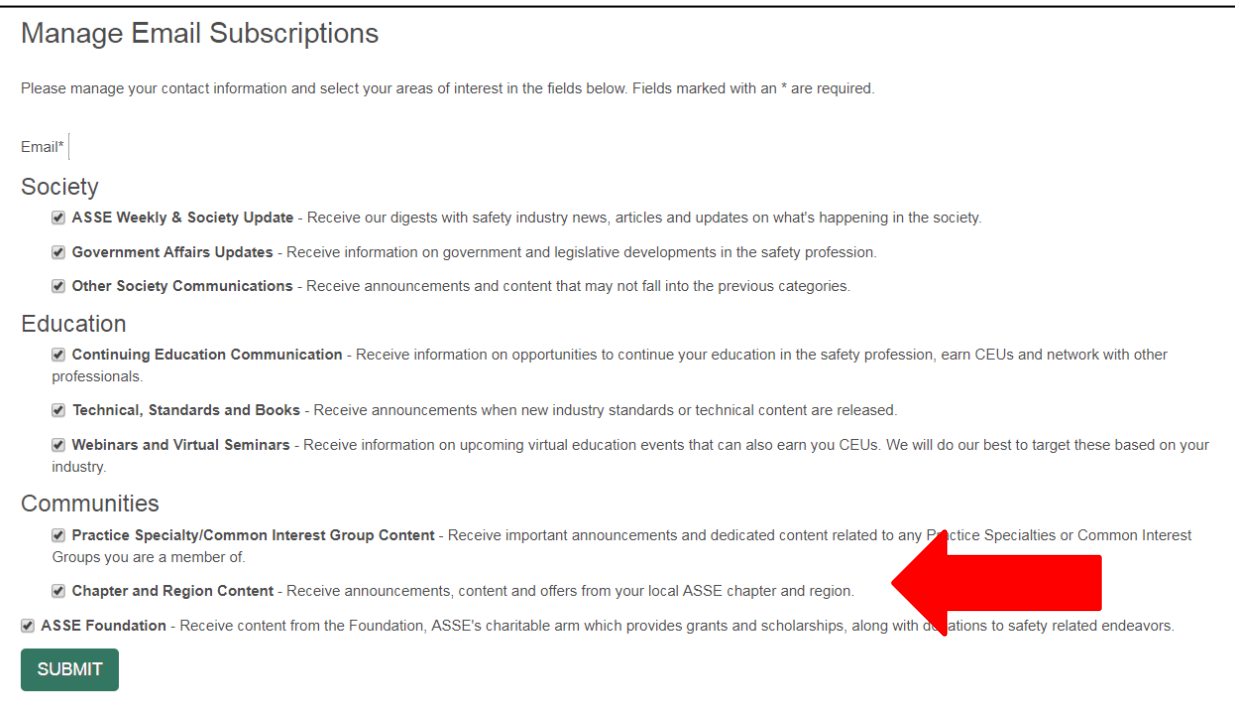

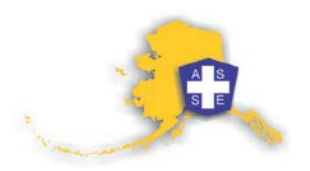